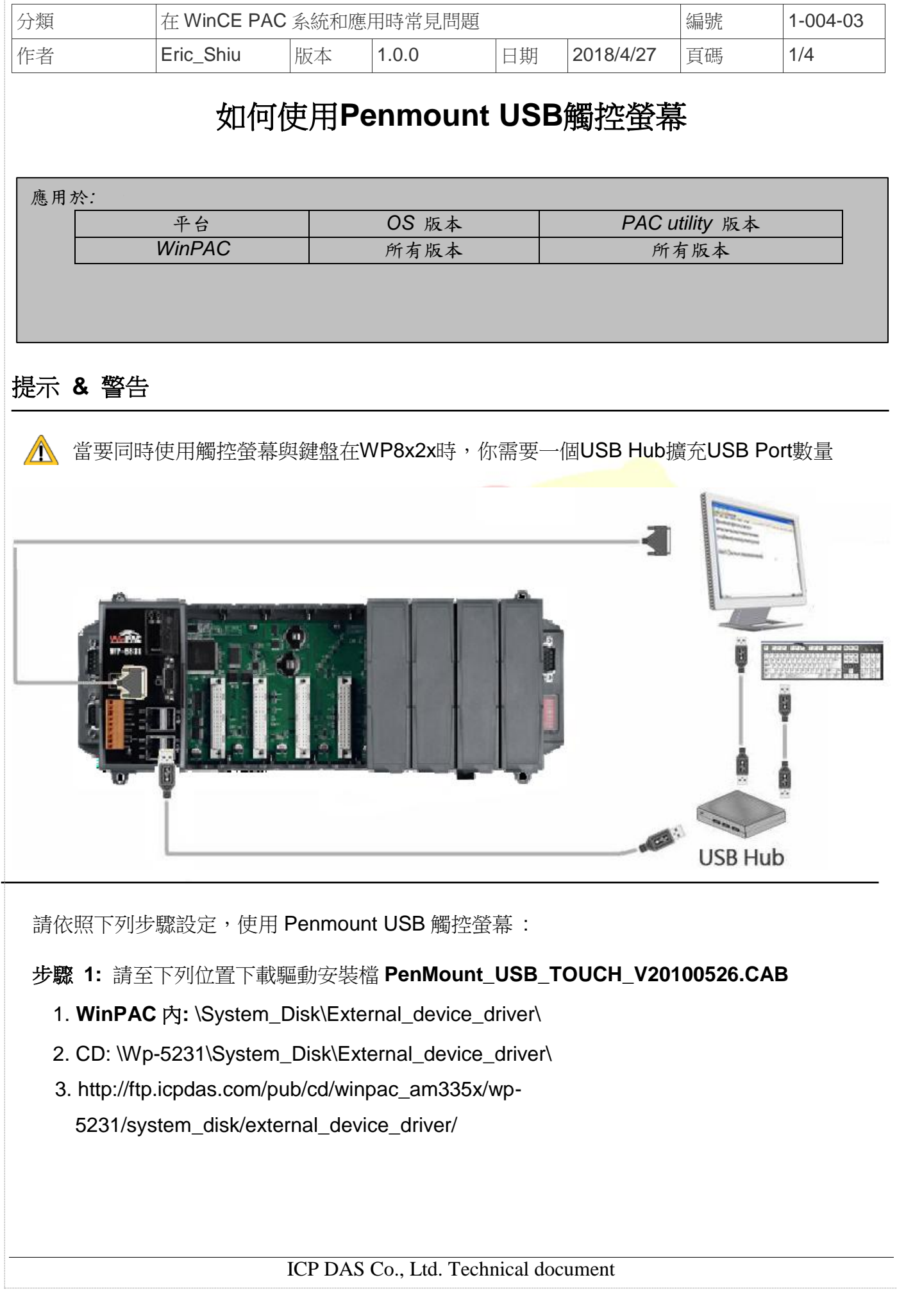

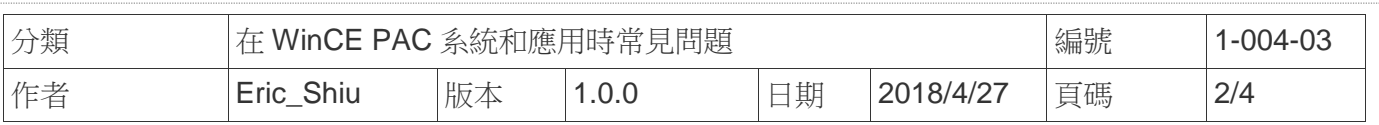

## 步驟 **2:** 安裝驅動程式

## 2.1. 執行**PenMount USB TOUCH V20100526.CAB**後,點擊 "OK"鈕.

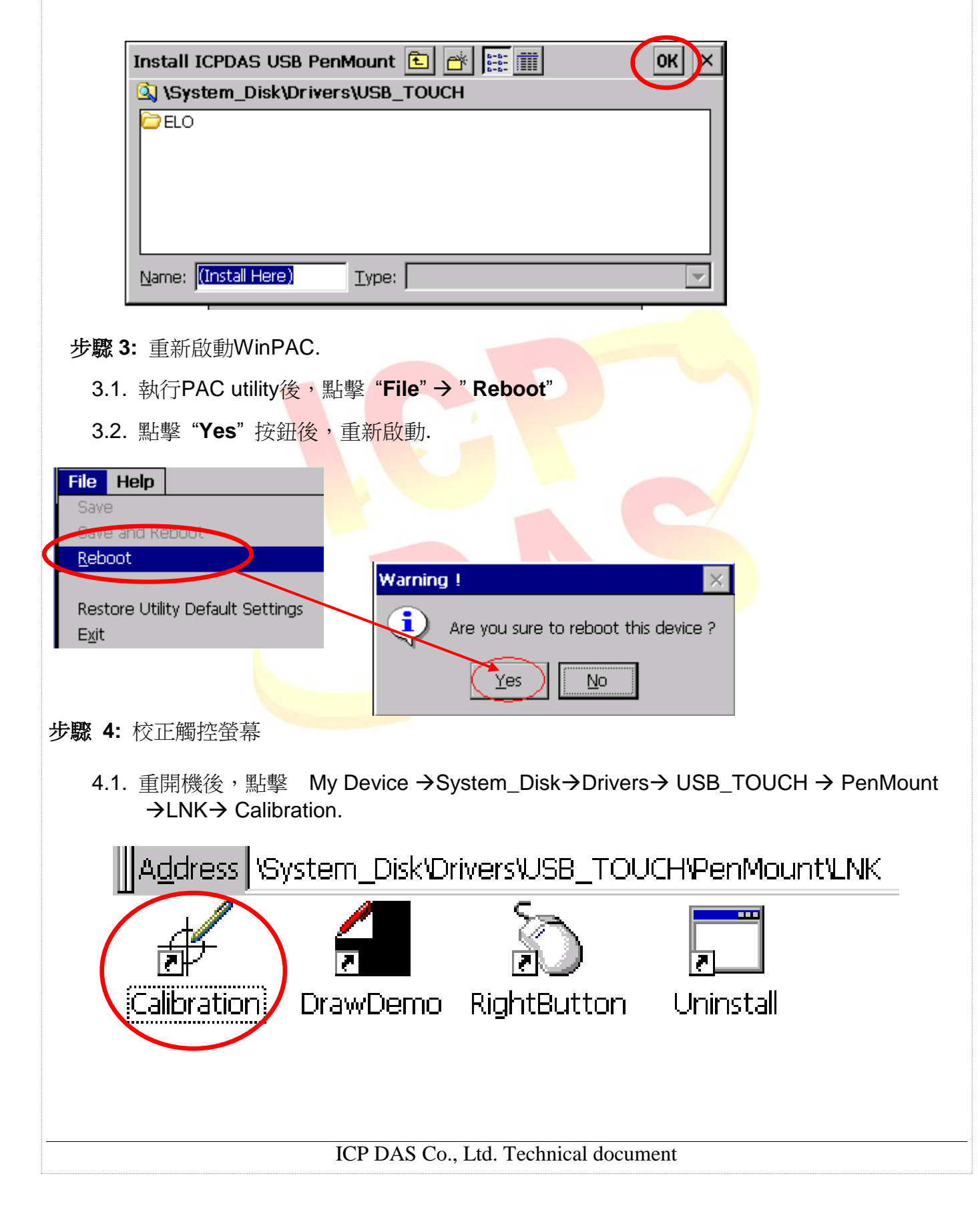

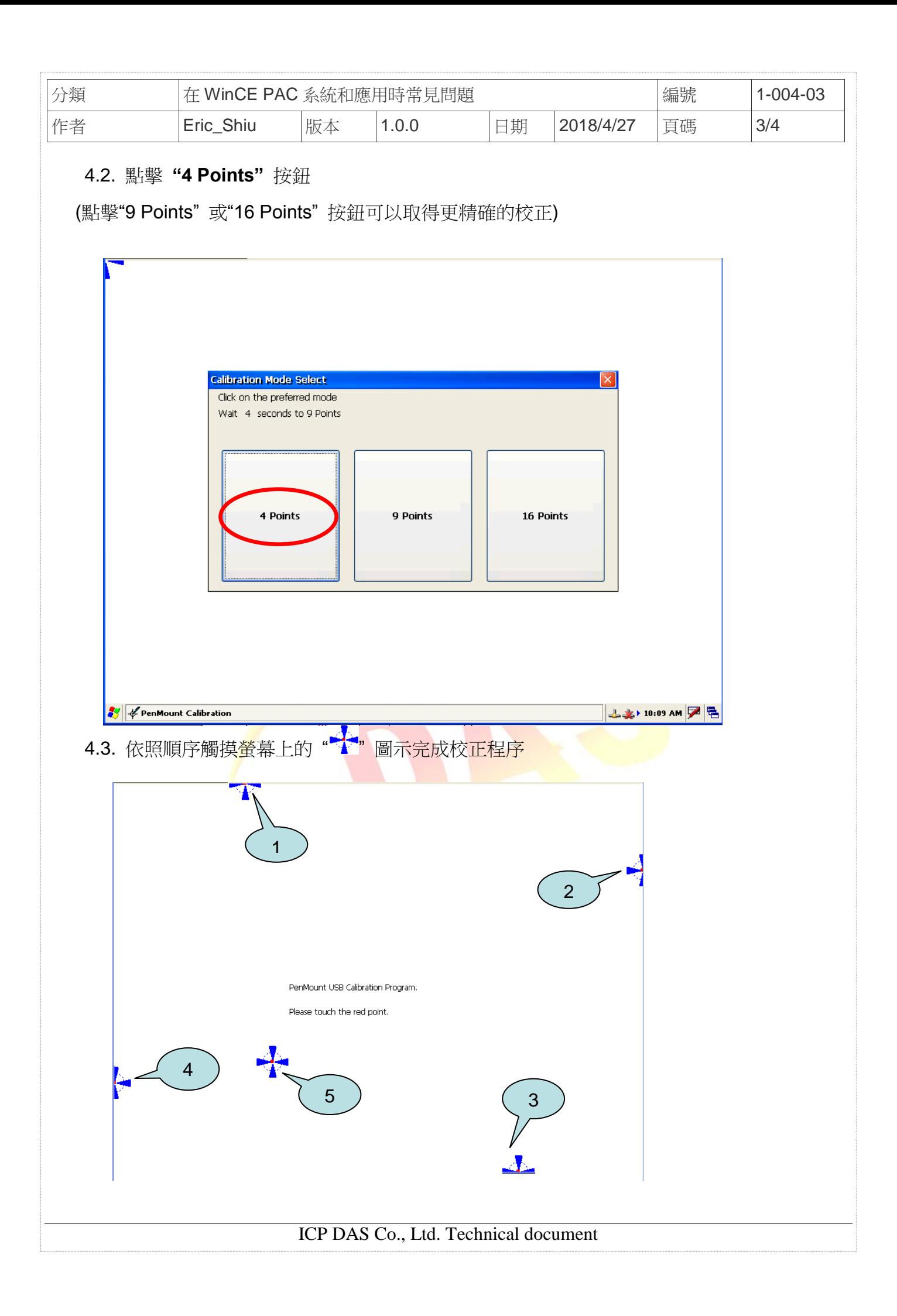

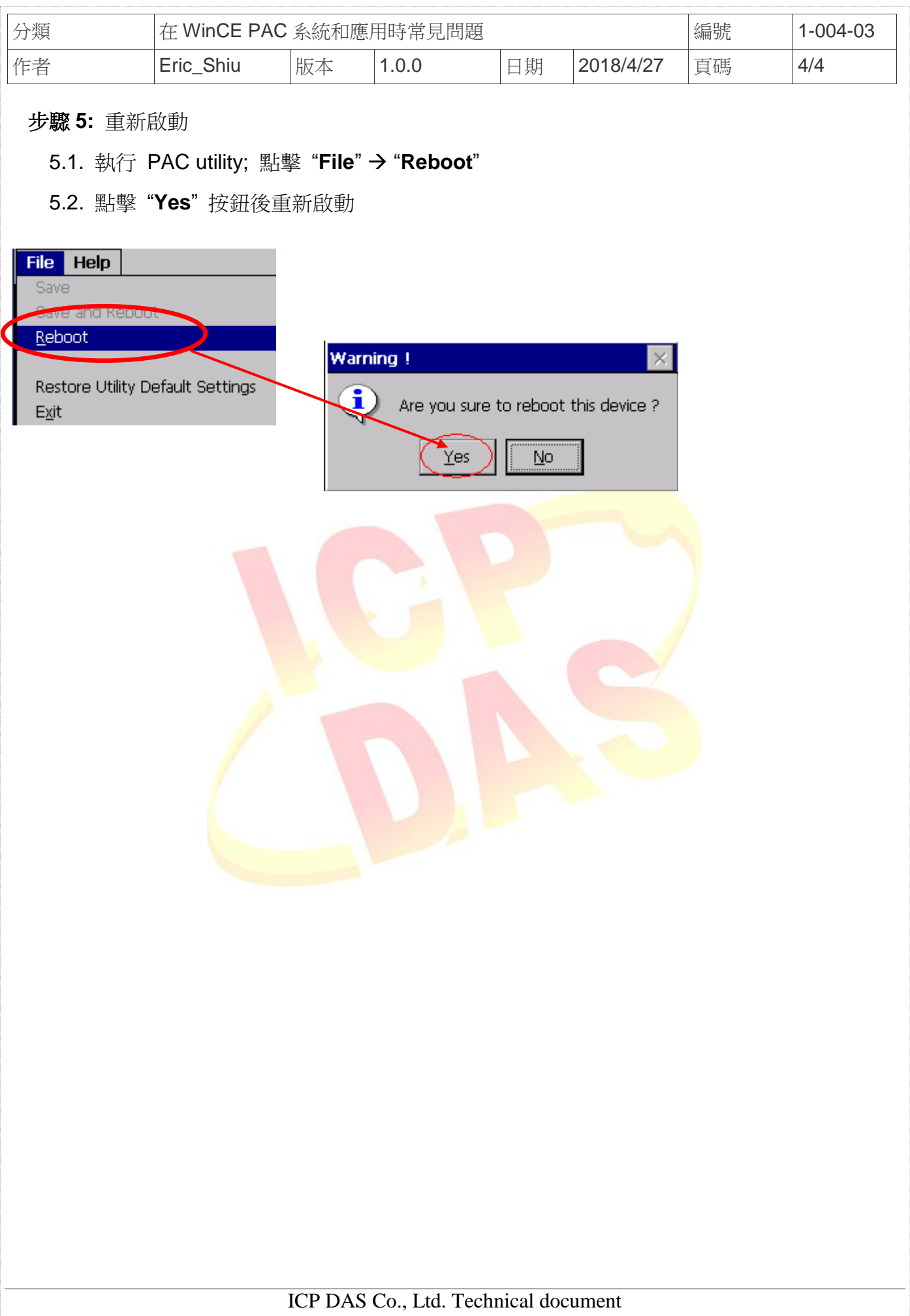